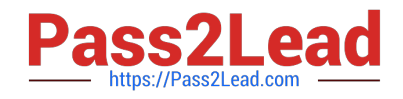

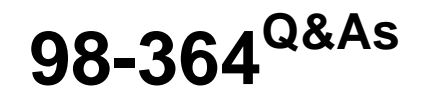

Database Fundamentals

# **Pass Microsoft 98-364 Exam with 100% Guarantee**

Free Download Real Questions & Answers **PDF** and **VCE** file from:

**https://www.pass2lead.com/98-364.html**

100% Passing Guarantee 100% Money Back Assurance

Following Questions and Answers are all new published by Microsoft Official Exam Center

**C** Instant Download After Purchase

**83 100% Money Back Guarantee** 

365 Days Free Update

800,000+ Satisfied Customers  $\epsilon$  or

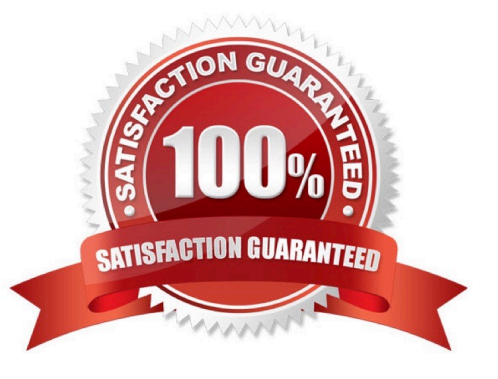

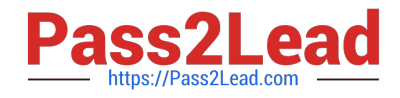

## **QUESTION 1**

You have a table named Customer. You need to add a new column named District. Which statement should you use?

```
A.
MODIFY TABLE Customer ADD
   (District INTEGER)
```
- **B.** ALTER TABLE Customer MODIFY (District INTEGER)
- C. MODIFY TABLE Customer (District INTEGER)
- $D$ ALTER TABLE Customer ADD (District INTEGER)
- A. Option A
- B. Option B
- C. Option C
- D. Option D

Correct Answer: D

### **QUESTION 2**

You have the database table named Cars as defined below:

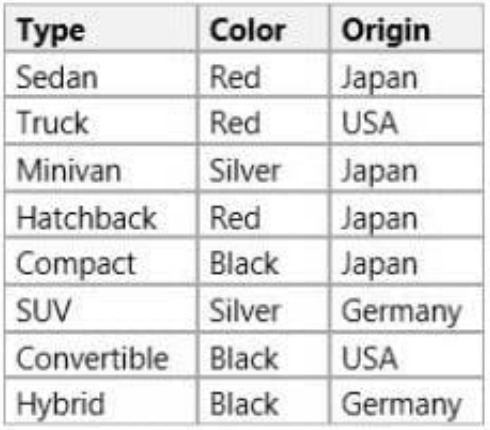

You have the following Structured Query Language (SQL) statement:

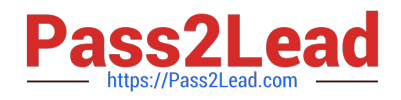

SELECT<sup>+</sup> FROM Cars c WHERE c.Origin <> 'USA' AND c.Color <> 'Black'

How many rows are returned by the SQL statement?

A. 4 B. 5 C. 6 D. 7

Correct Answer: A

## **QUESTION 3**

## HOTSPOT

You have a user that has server roles as defined below:

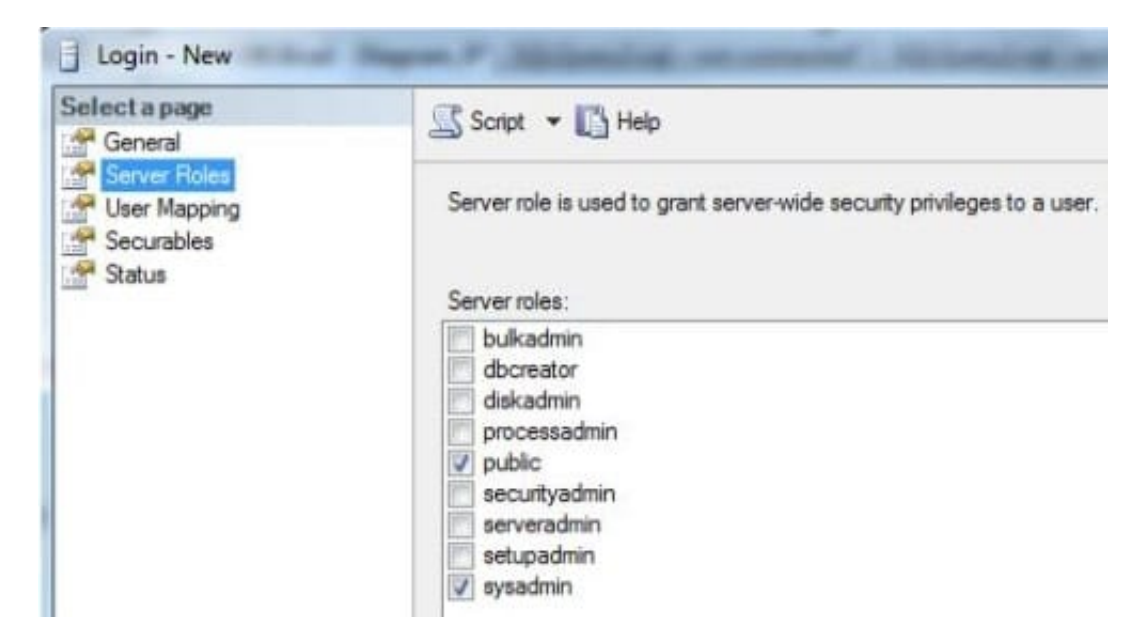

Instructions: Use the drop-down menus to select the answer choice that completes each statement. Each correct selection is worth one point.

#### Hot Area:

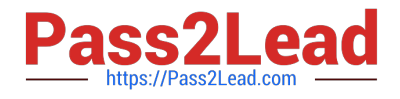

# **Answer Area**

The user can perform [answer choice] actions on data that is on the server.

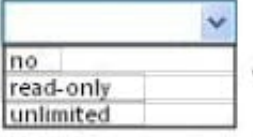

The user can perform [answer choice] actions on database objects that are on the server.

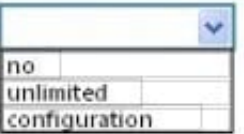

Correct Answer:

## **Answer Area**

The user can perform [answer choice] actions on data that is on the server.

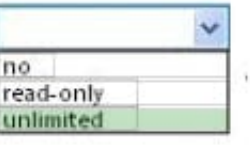

The user can perform [answer choice] actions on database objects that are on the server.

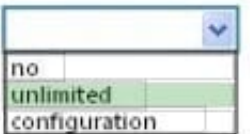

### **QUESTION 4**

The following illustration shows the structure of a clustered index in a single partition:

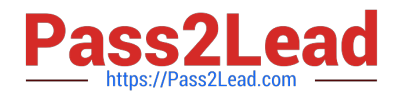

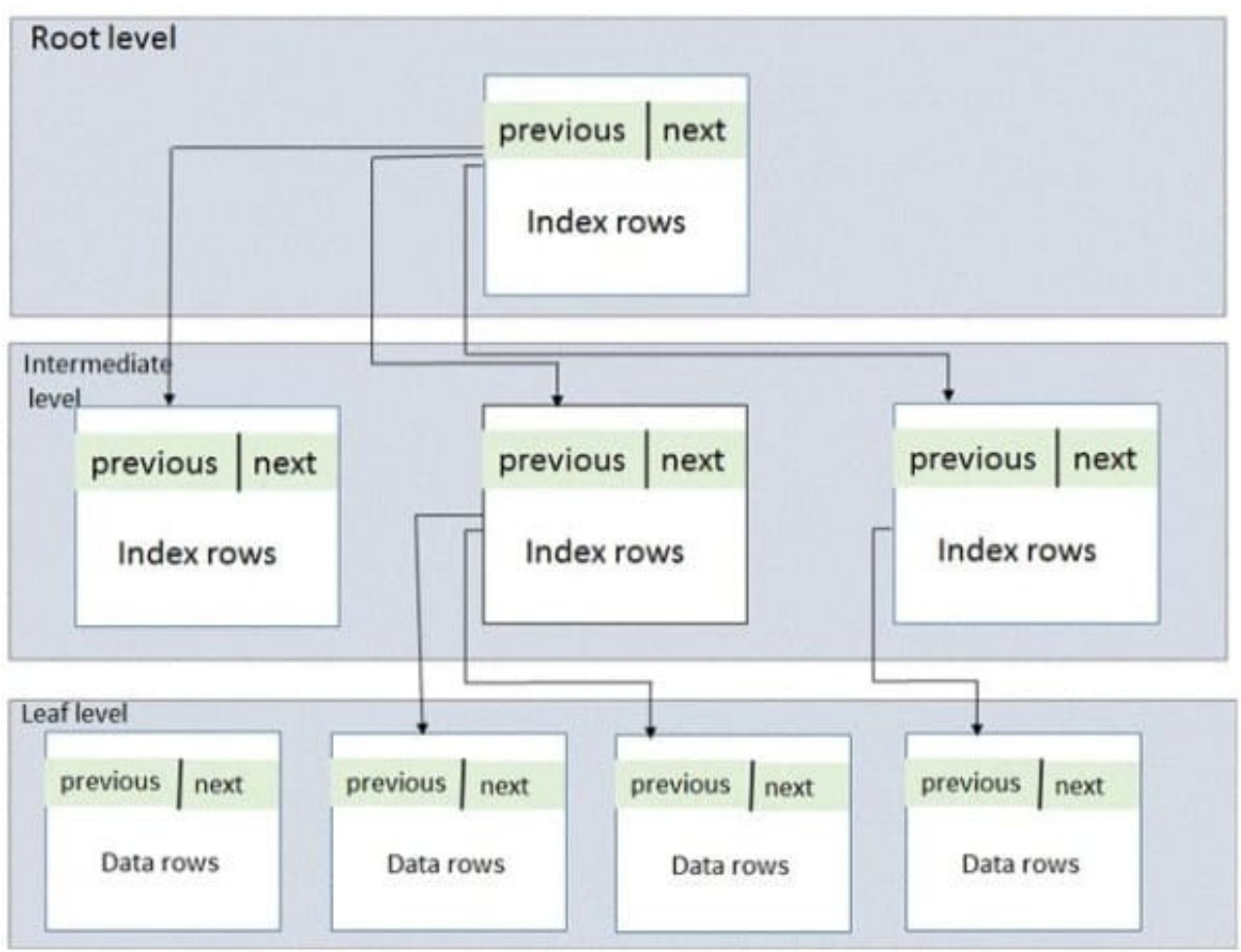

Instructions: Use the drop-down menus to select the answer choice that completes each statement Each correct selection is worth one point.

#### Hot Area:

## **Answer Area**

A clustered index improves the performance of queries that [answer choice].

A clustered index improves the performance of queries on columns that [answer choice].

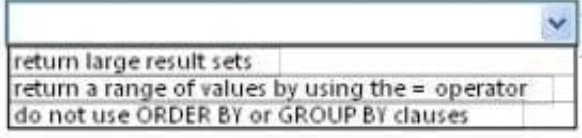

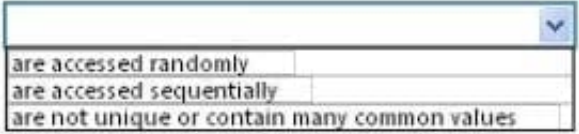

Correct Answer:

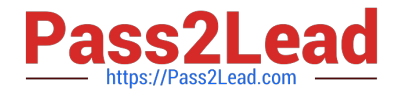

## **Answer Area**

A clustered index improves the performance of queries that [answer choice].

return large result sets return a range of values by using the = operator do not use ORDER BY or GROUP BY clauses

A clustered index improves the performance of queries on columns that [answer choice].

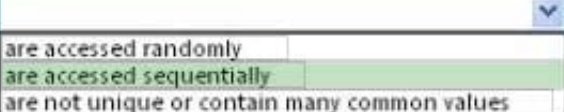

#### **QUESTION 5**

Which command should you use to give a user permission to read the data in a table?

- A. ALLOW SELECT
- B. LET READ
- C. PERMIT READ
- D. GRANT SELECT
- Correct Answer: D

[98-364 PDF Dumps](https://www.pass2lead.com/98-364.html) [98-364 Exam Questions](https://www.pass2lead.com/98-364.html) [98-364 Braindumps](https://www.pass2lead.com/98-364.html)

v